# **ESTRUTURAS CONDICIONAIS**

Introdução à Ciência da Computação I Slides elaborados pela Profa. Simone Senger de Souza

## Estruturas de Controle

#### **ESTRUTURA SEQUENCIAL**

#### ESTRUTURA CONDICIONAL

#### ESTRUTURA DE REPETIÇÃO

# Estruturas Condicionais **Estrutura Condicional Simples**

**Estrutura Condicional Composta** 

**ELECÃO entre duas ou mais** Seqüências de Comandos

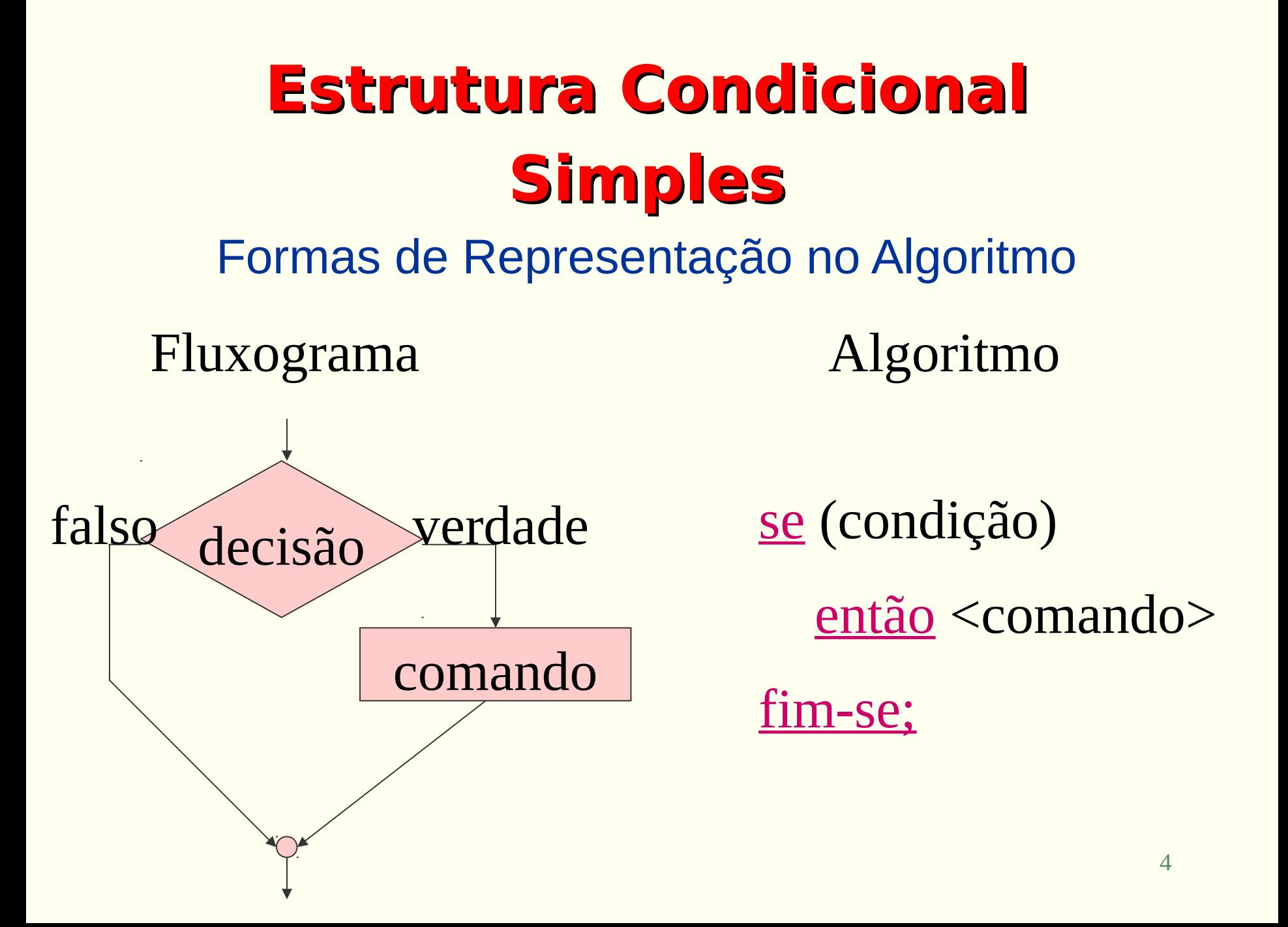

## Estrutura Condicional Simples C

# if (condição)

 $\overline{a}$ 

#### <comando> ;

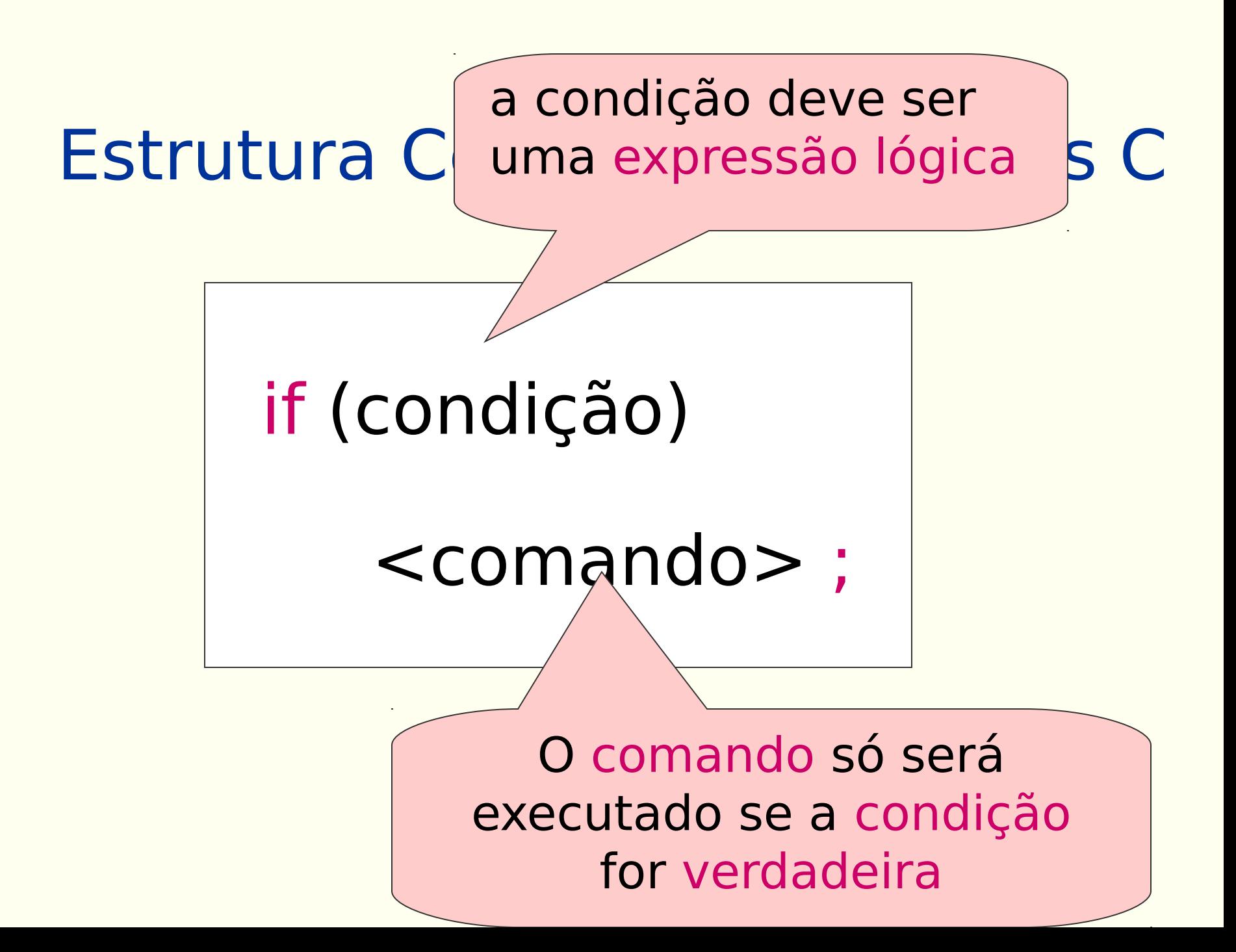

### Estrutura Condicional Simples C

# if (condição)

 se mais de um comando deve ser executado quando a condição for verdadeira, esses comandos devem ser transformados em um comando composto.

 $<$ comand

# Comando Composto

- Um conjunto de comandos que devem ser executados em uma ordem específica.
- Os comandos devem ficar reunidos entre as palavras chaves { e }

 **comando 1; comando 2; comando 3;** 

**{**

 **}**

Comando composto

### Estrutura Condicional Simples C

 if (condição) { <comando> ; <comando> ; <comando> ; }

#### **EXEMPLO (condicional simples):** Ler dois números inteiros e encontrar o maior deles

```
Algoritmo
inicio
inteiro A,B, MAIOR;
  leia (A, B);
  MAIOR = A;se (B > A) então MAIOR = B;
  fim-se;
  escreva (MAIOR);
```
#### Fim.

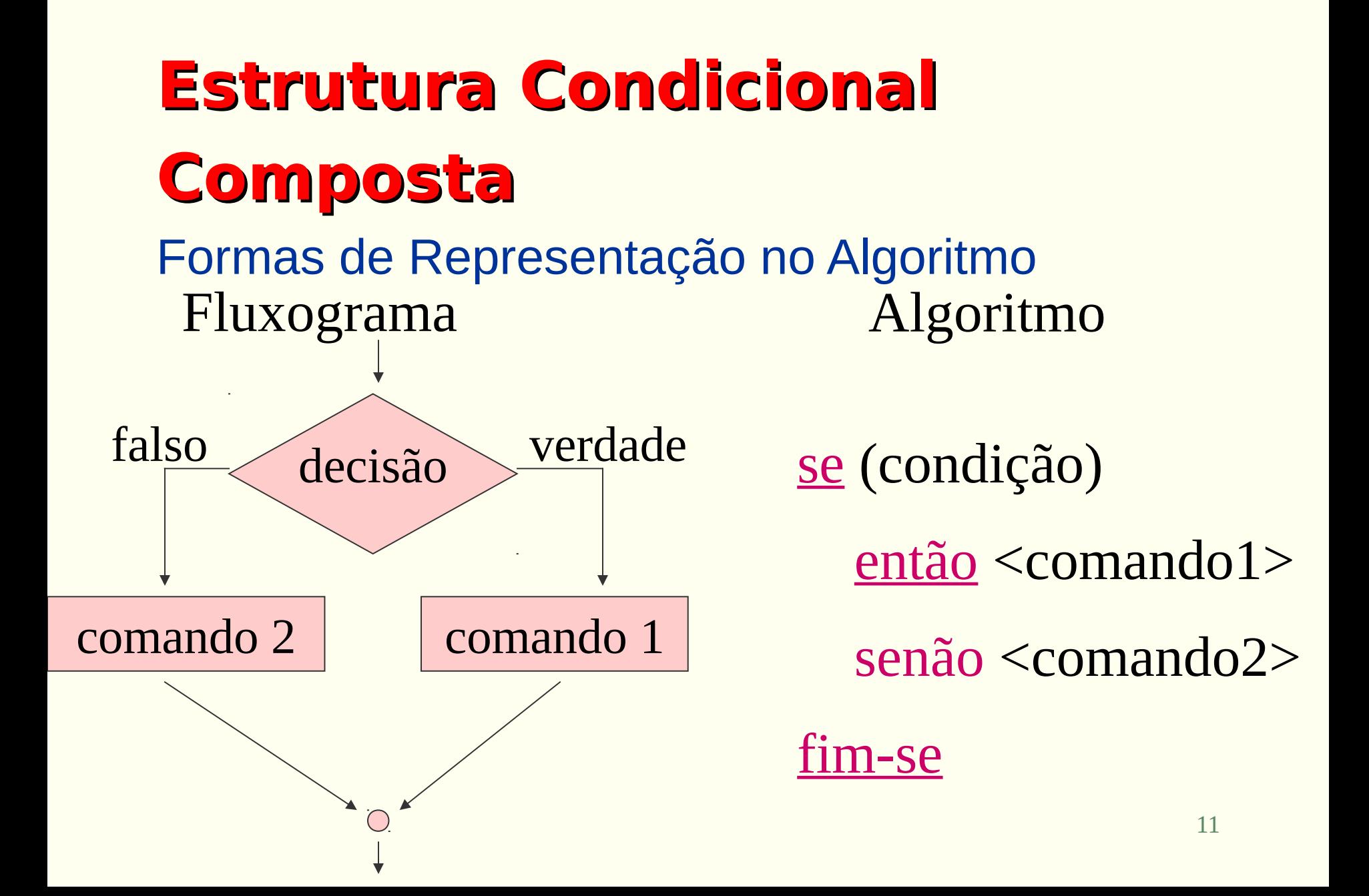

## Estrutura Condicional Composta C

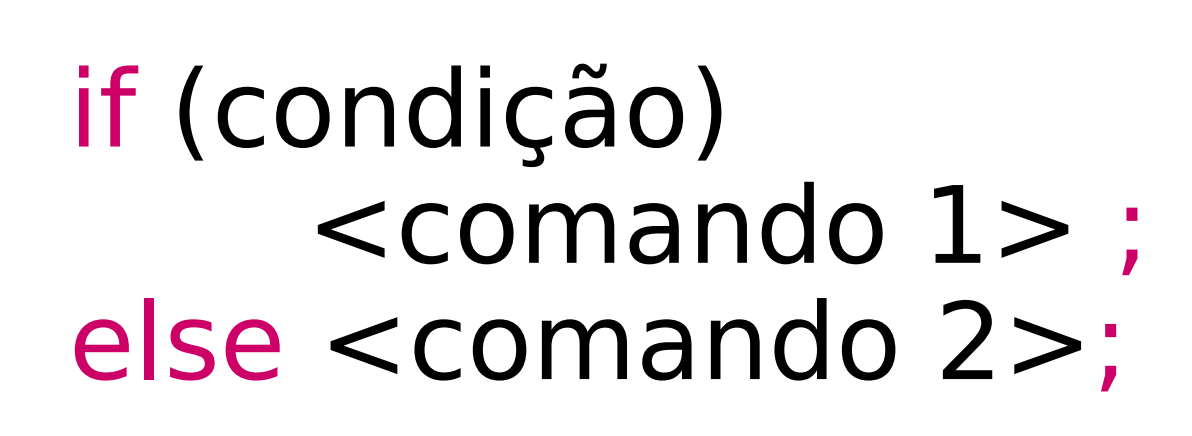

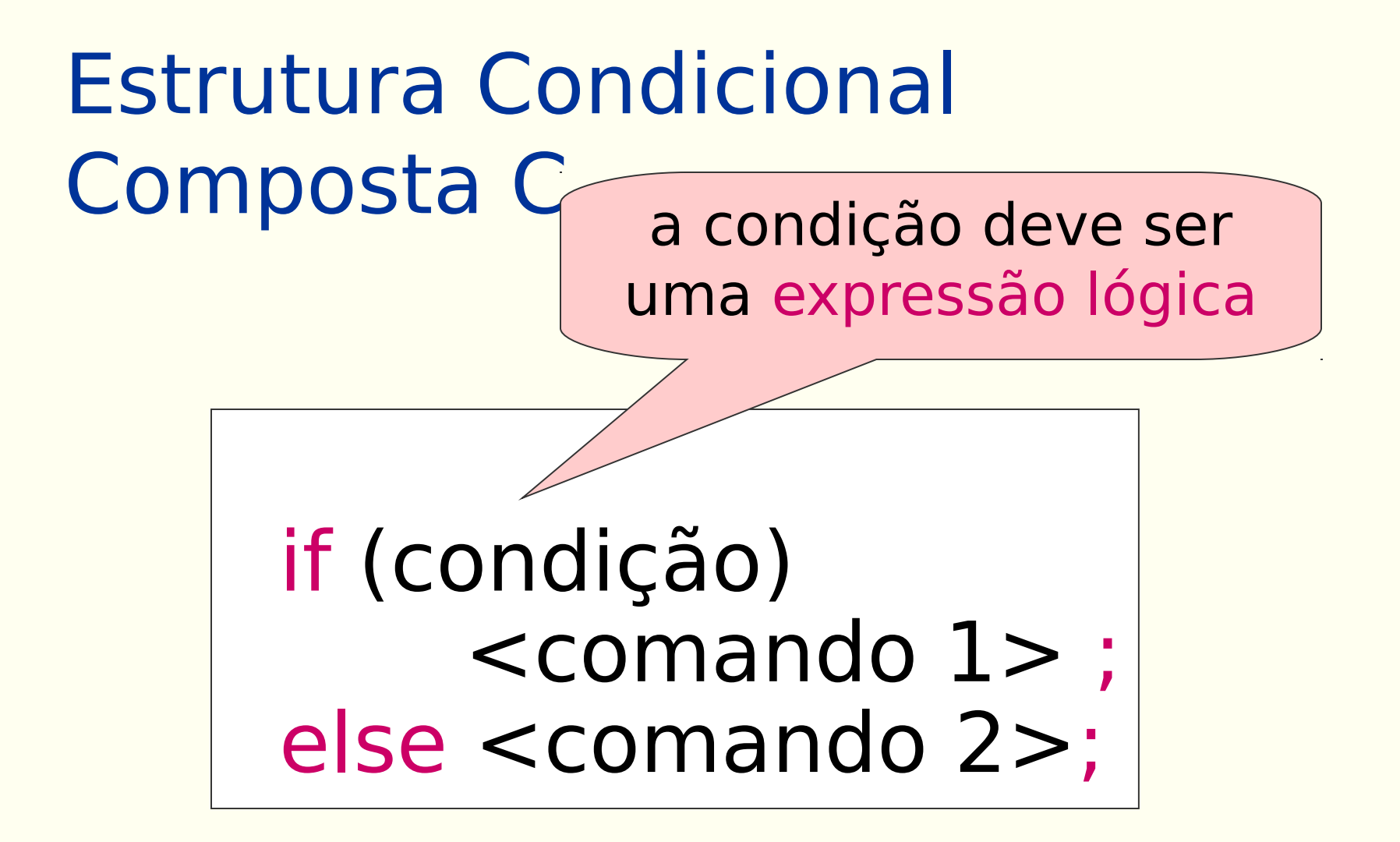

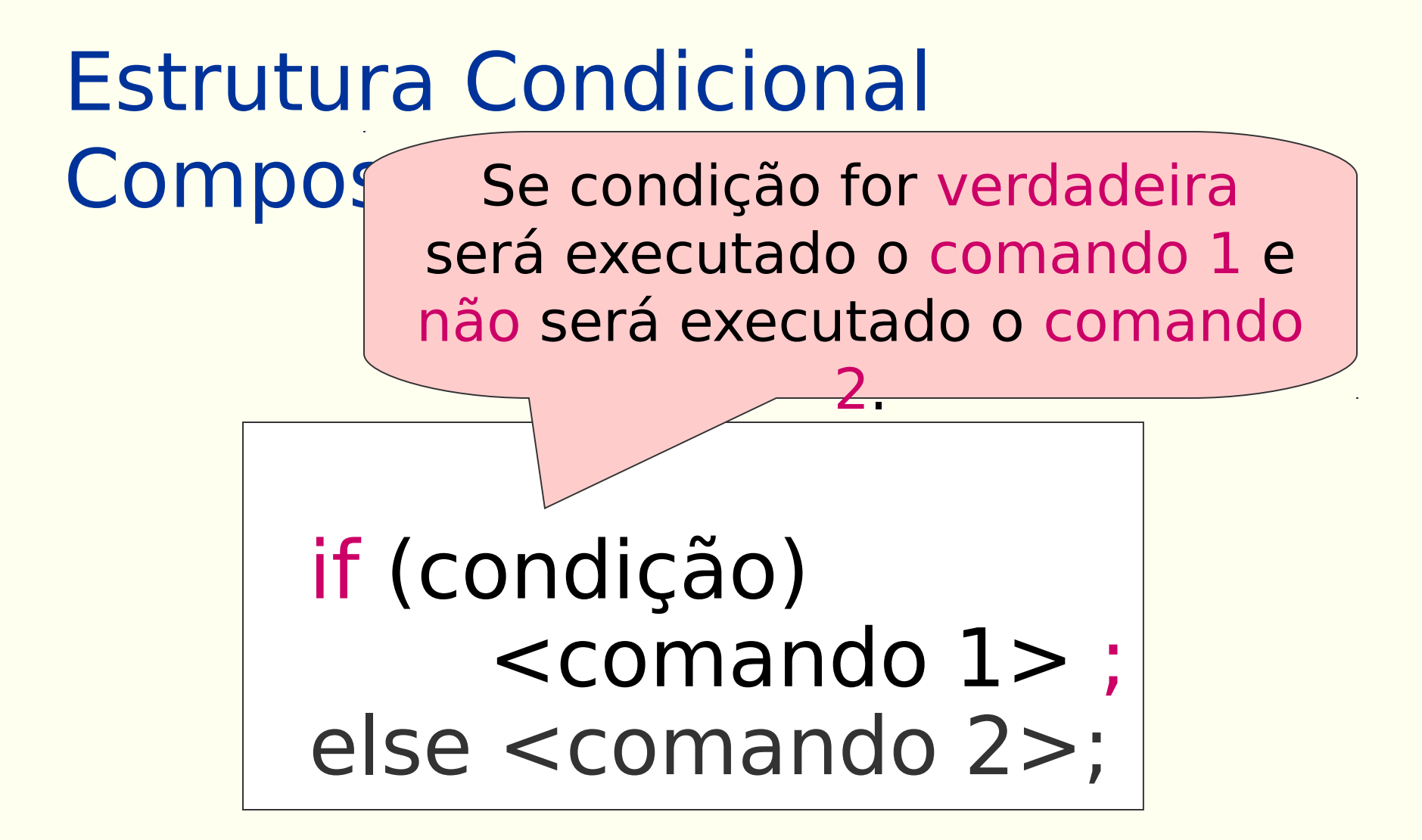

### Estrutura Condicional

Compo Se condição for falsa será executado o comando 2 e não será executado o comando 1.

## if (condição) <comando 1> ; else <comando 2>;

### Estrutura Condicional Composta C

# if (condição) <comando 1> ; else <comando 2>;

se mais de um comando deve ser executado quando a condição for verdadeira ou quando a condição for falsa, esses comandos devem ser transformados em comandos compostos.

 $\overline{a}$ 

## Estrutura Condicional Composta C

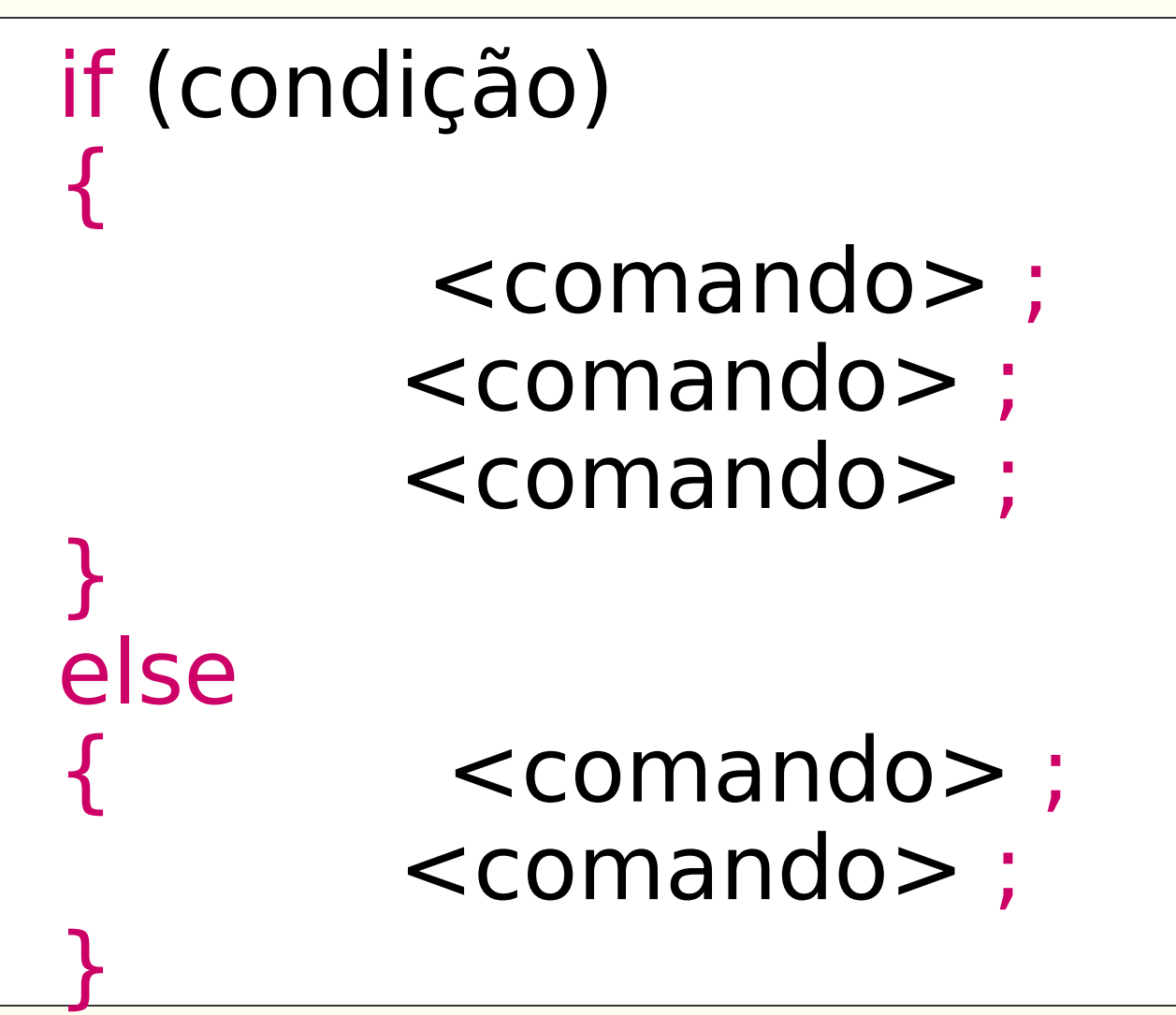

**EXEMPLO (condicional composto):** Calcular a área de um triangulo dado o comprimento de seus lados

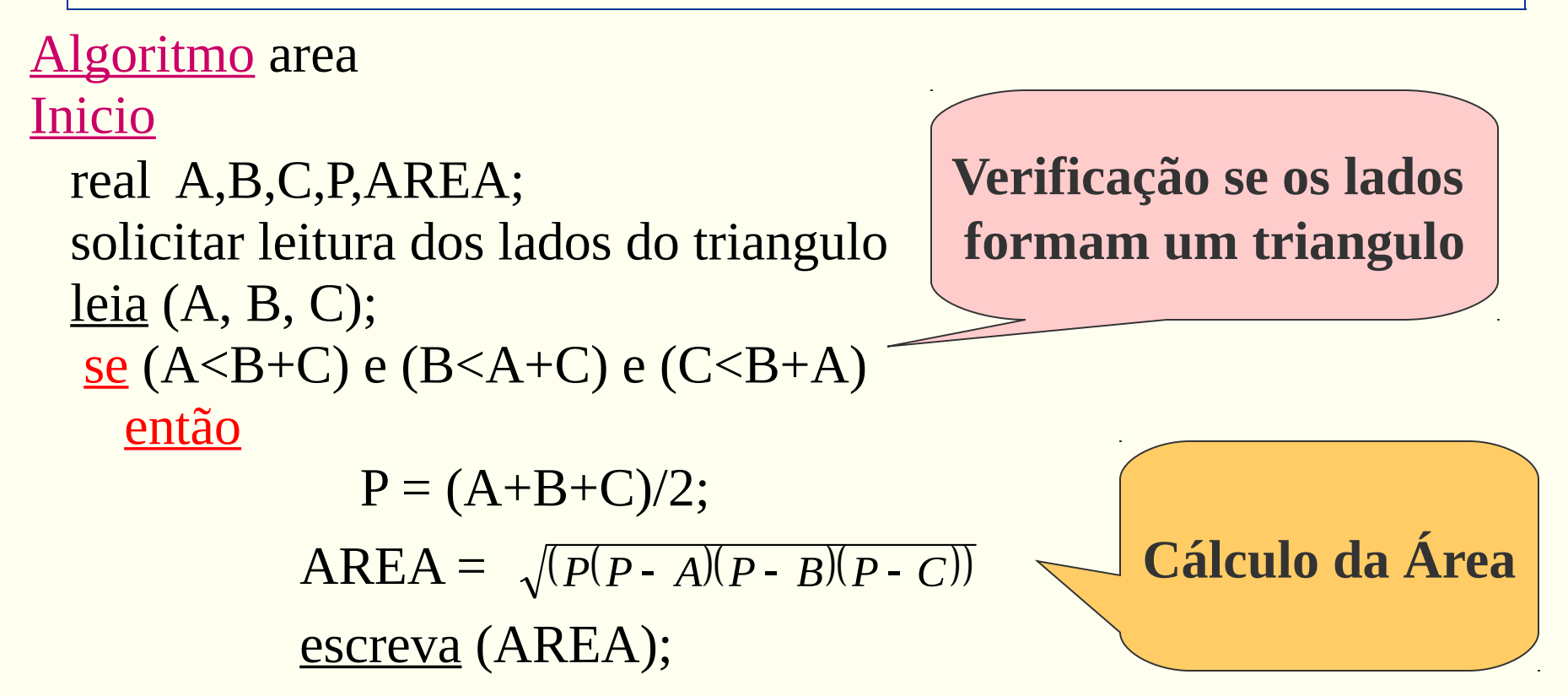

 senão escreva (Os numeros A, B e,C nao formam um triangulo) <u>fim se;</u>

fim

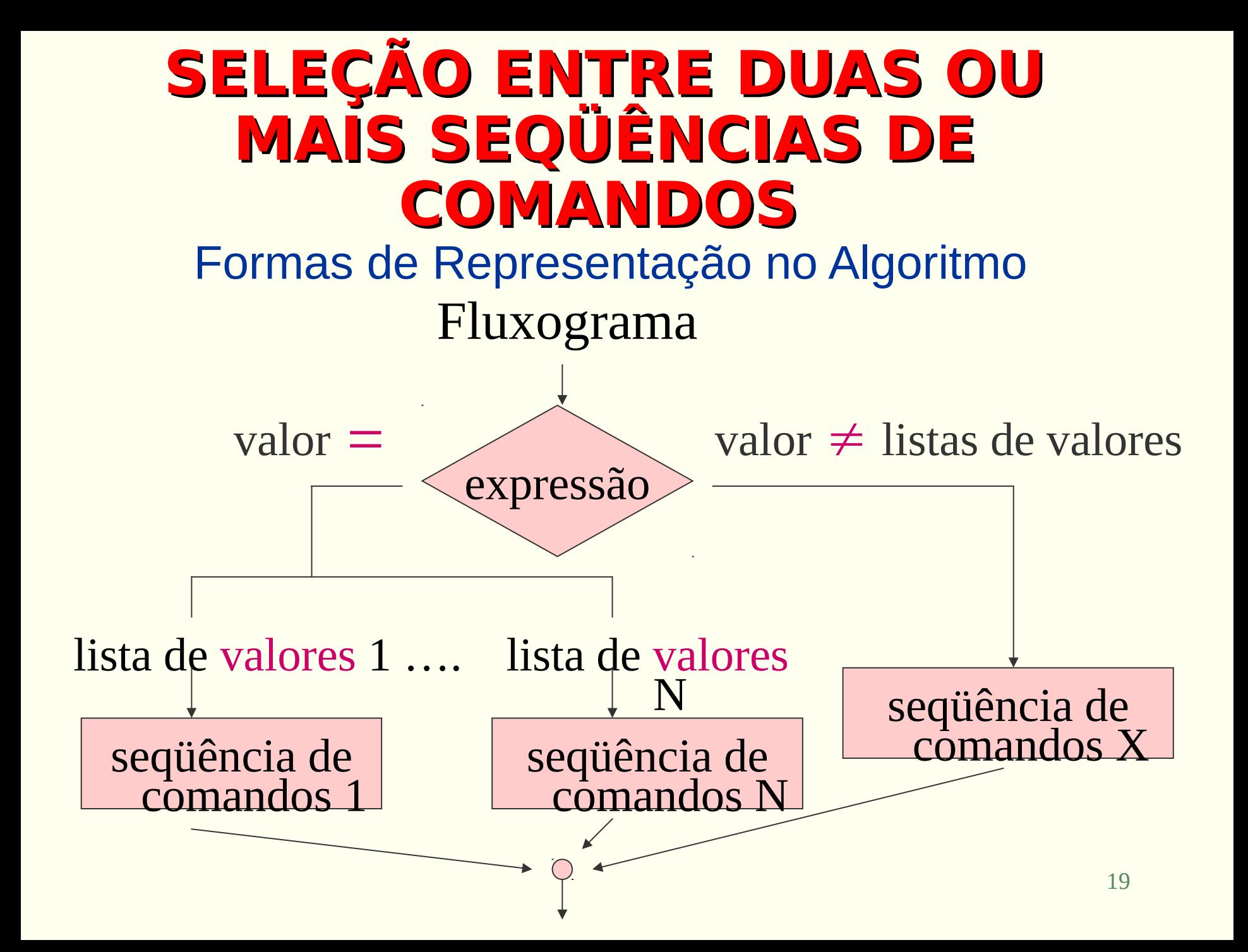

#### **SELEÇÃO ENTRE DUAS OU MAIS SEQÜÊNCIAS DE COMANDOS**

Formas de Representação no Algoritmo

Algoritmo caso <valor da expressão>

igual <lista de valores 1> então <sequência de comandos 1>

……

igual <lista de valores  $N$ > então <seqüência de comandos  $N$ > senão <seqüência de comandos X>

fim-caso

### **SELEÇÃO ENTRE DUAS OU MAIS SEQÜÊNCIAS DE COMANDOS** C

switch (**variável**) { case <constante1> : <seqüência de comandos 1> ; break; …. case <constante N> : <seqüência de comandos N> ; break; default seqüência de comandos default; }

SELEÇÃO ENTRE DUAS A expressão é avaliada e entao a sequencia associa<br>ao seu valor é executada. então a seqüência associada

switch (**variável**) { case <constante1> : <seqüência de comandos 1> ; break; ….

 case <constante N> : <seqüência de comandos N> ; break; default seqüência de comandos default;

}

Se o comando break não for utilizado os demais cases continuam sendo avaliados.

#### **SELEÇÃO ENTRE DUAS OU MAIS SEQÜÊNCIAS DE COMANDOS** C

Se o valor da expressão não se encontra em nenhuma das listas de valores, a seqüência default será executada.

switch (**va** 

….

}

case  $\leq$   $\leq$ 

case  $\&$  constante N> :  $\&$ seqüência de comandos N> ; break; default seqüência de comandos default;

A opção default é facultativa

#### **EXEMPLO ( comando case ) :** Dado o código da peça, determinar seu peso

```
Algoritmo
início
caracter CODIGO; 
real PESO; 
solicitar o fornecimento do codigo da peca (P,M,G)
leia (CODIGO);
  caso CODIGO 
   igual 'p','P' então
                        PESO=23.5;
                       escreva (PESO);
   igual 'm','M' então
                        PESO=50.7;
                        escreva (PESO);
```
igual 'g','G' então

 PESO=102.9; escreva (PESO); senão escreva ("Código Invalido"); fim-caso fim

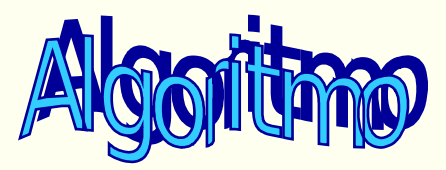

#### **EXEMPLO ( comando switch ) :** Dado o código da peça, determinar seu peso

```
#include <stdio.h>
#include <stdlib.h>
int main(int argc, char *argv[])
{
   char codigo;
   float peso;
   printf("Entre com o código do produto (P,M,G):" );
   scanf("%c", &codigo);
   switch (codigo) {
        case 'P': peso=23.5;
               printf("o peso eh %.1f\n",peso);
               break;
        case 'M': peso=50.7;
               printf("o peso eh %.1f\n",peso);
               break;
```

```
 case 'G': peso=102.9;
           printf("o peso eh %.1f\n",peso);
            break;
     default: printf("\n\ncodigo invalido! \n");
 }
```

```
 system("PAUSE");
 return 0;
```

```
}
```
# Exemplo

1. Faça um algoritmo que lê dois números inteiros e mostra-os em ordem crescente.

#### **TROCA DE CONTEÚDO ENTRE DUAS VARIÁVEIS**

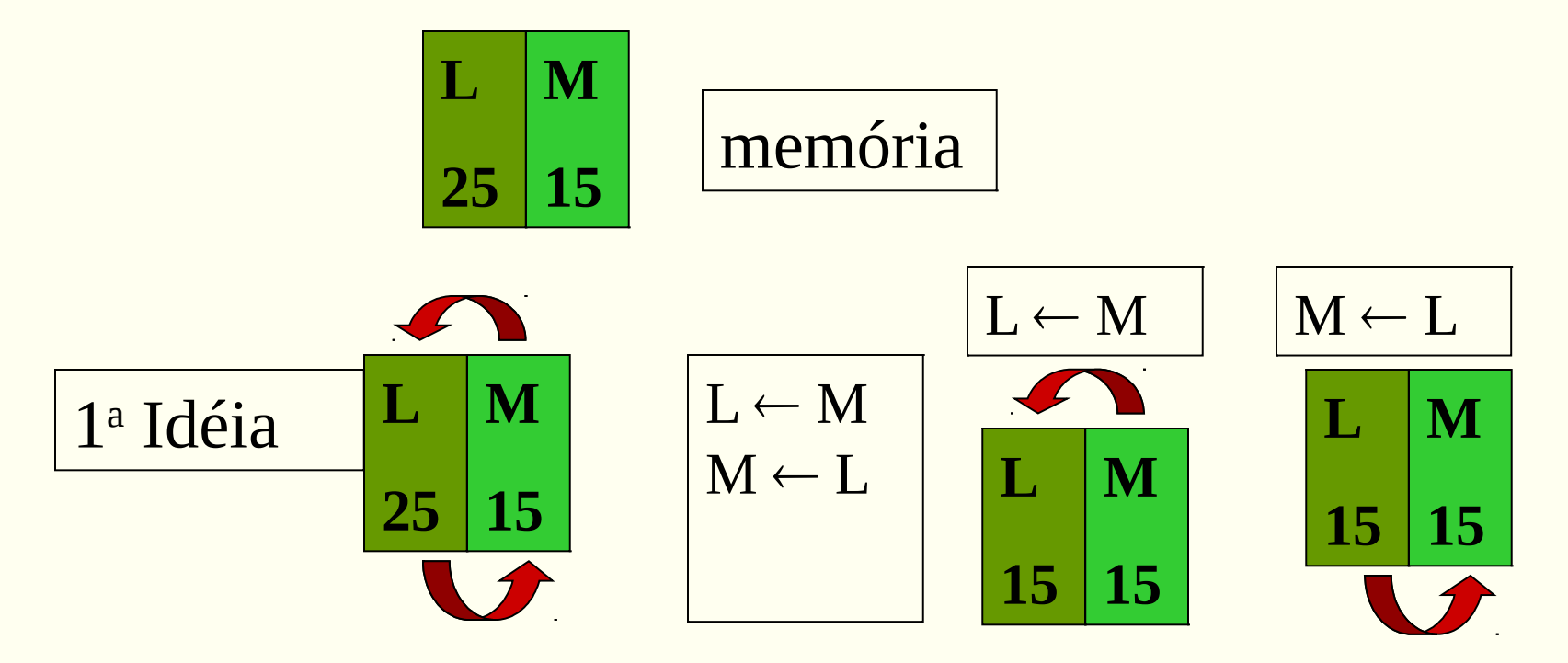

**NÃO FUNCIONA para trocar é preciso uma variável auxiliar**

$$
\begin{array}{|c|c|}\nL & M & A \\
\hline\n25 & 15 & \\
\end{array}
$$

#### **TROCA DE CONTEÚDO ENTRE DUAS VARIÁVEIS**

Faço uma cópia de L em A A L

Coloco M no lugar de L  $\begin{array}{|c|c|c|c|c|c|c|c|c|} \hline \text{Coloco M no lugar de L} & & \text{L & \textbf{M} \textbf{R} & & \textbf{L} \leftarrow M} \ \hline \end{array}$ 

Coloco o L que estava guardado em A no lugar de M

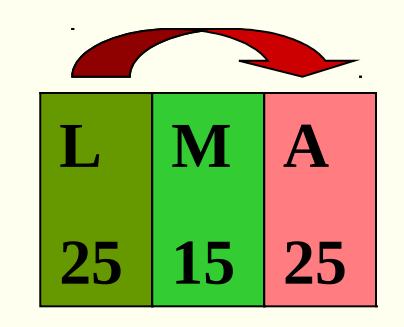

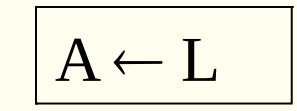

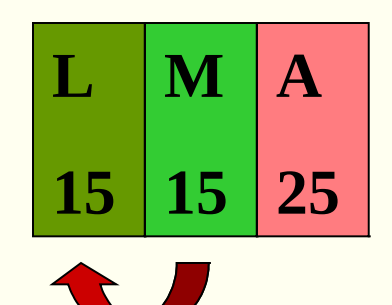

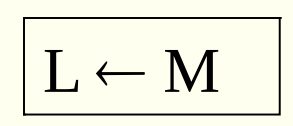

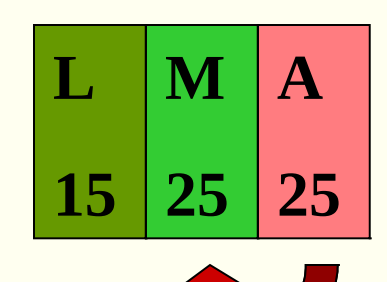

$$
M \leftarrow A
$$

#### **TROCA DE CONTEÚDO ENTRE DUAS VARIÁVEIS**

trocar de lugar L e M

$$
A \leftarrow L
$$
  

$$
L \leftarrow M
$$
  

$$
M \leftarrow A
$$

#### **EXEMPLO (condicional simples):** Ler dois números inteiros e colocá-los em ordem crescente

```
Algoritmo ordena
inicio
   inteiro A, B, AUX;
  leia(A, B);se (A > B) então
           AUX = A;A = B;B = AUX;fim se;
  escreva (A,B);
fim
```
# Exercícios

- 1. Elaborar um algoritmo que, dada a idade de um nadado? classificá-lo nas categorias: infantil A (5 - 7 anos), infantil B (8 -10 anos), juvenil A (11 - 13 anos), juvenil B (14 -17 anos) e adulto (maiores que 18 anos).
- 2. Escreva um algoritmo que lê um valor em reais e calcula qual o menor número possível de notas de 100, 50, 10, 5 e 1 em que o valor lido pode ser decomposto e escreva o valor lido e a relação de notas necessárias. Ex. R\$ 477,00 -> 4 notas de 100,00, 1 nota de 50,00, 2 notas de 10,00, 1 nota de 5,00 e 2 notas de 1,00.
- 3. Qualquer número natural de quatro algarismos pode ser dividido em duas dezenas formadas pelos seus dois primeiros e dois últimos dígitos.  $(1297 - 12 e 97, 5314 -$ 53 e 14). Escreva um algoritmo que lê um número inteiro n (de 4 algarismos) e verifica se a raiz quadrada de n é igual a soma das dezenas de n.

Ex.:  $n = 9801$ , dezenas de  $n = 98 + 01$ , soma das dezenas 99, raiz quadrada de  $n = 99$ . Portanto a raiz quadrada de 9801 é igual a soma de suas dezenas.